$MINUTES$  NOVEMBER 5<sup>TH</sup>, 2010 15:30 LAB CC-103

## Agenda topics

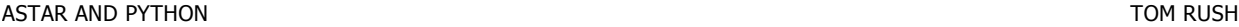

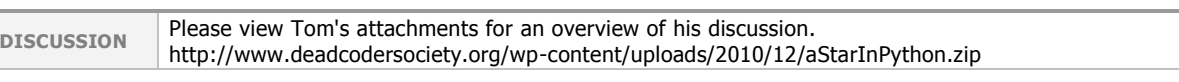

## LETSHATEEVERYTHING BRIAN O'KEEFE

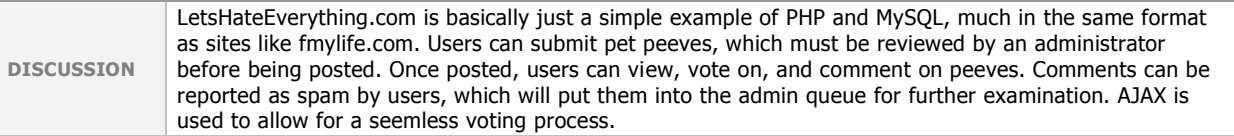

X10 HOME AUTOMATION JASON SCHOLLENBERGER

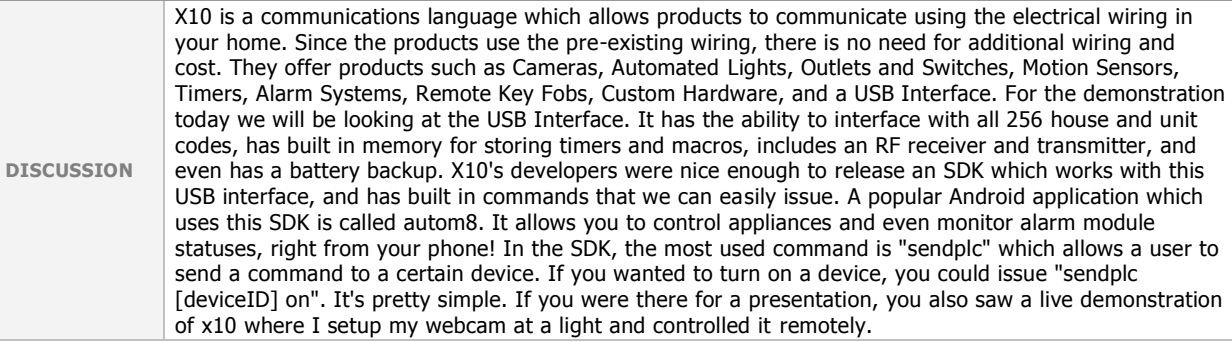